## **Checklist for Course Registration**

The new academic term will start on **1 September 2023**. For more information of Academic Calendar, please visit the [Registry](https://www.ln.edu.hk/reg/useful-links/academic-calendar) website. All new students can change their courses during the following periods:

- Registration Day (22 Aug 2023 *[Yr 2 or above students]*; 23 Aug 2023 *[Yr 1 students]*)
- Add/Drop Period (29 Aug 7 Sept 2023)

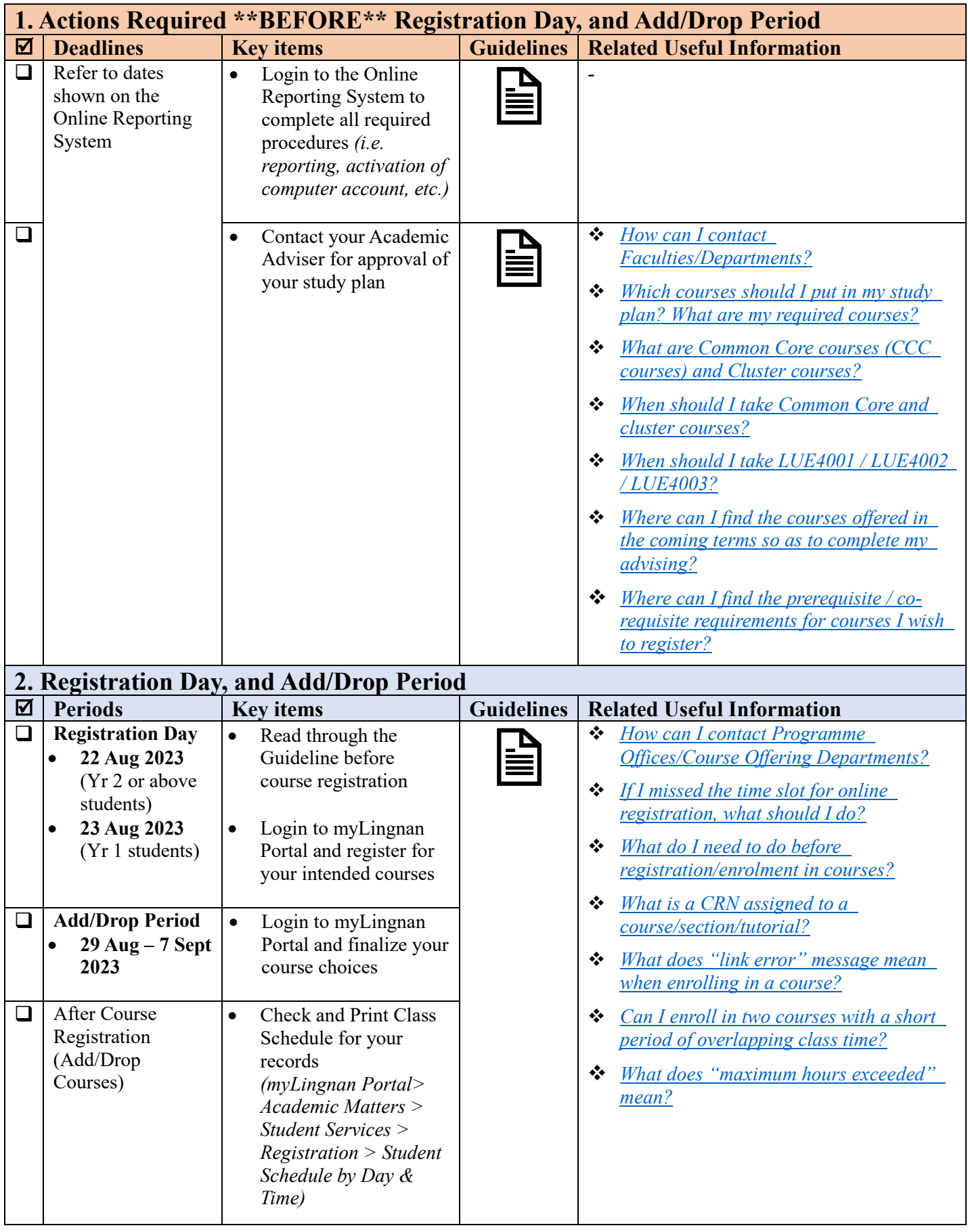